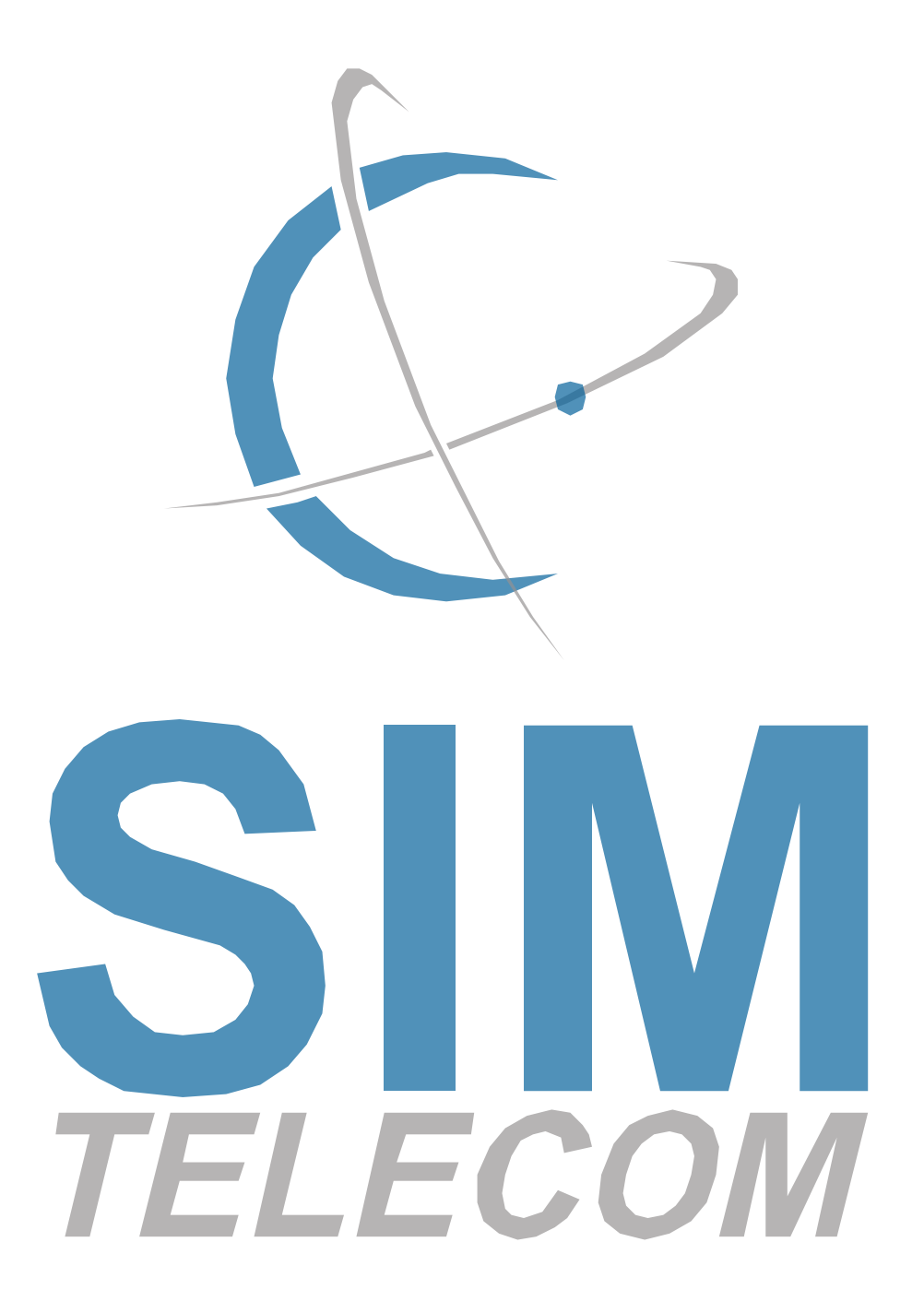

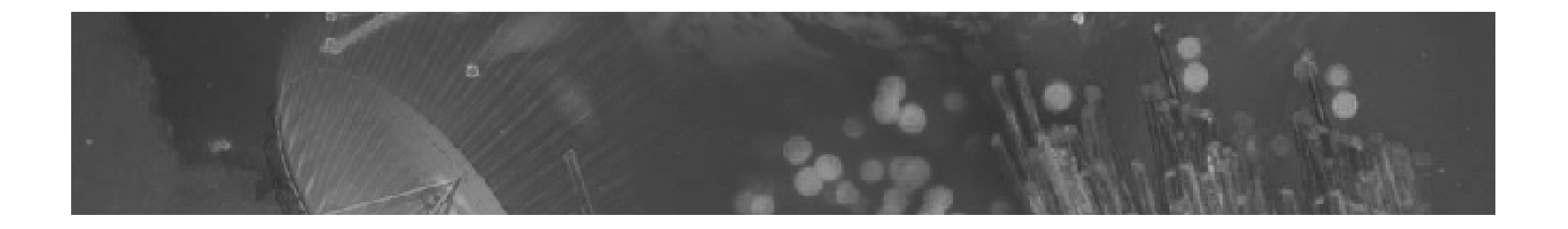

### **Medição da malha BGP no Brasil**

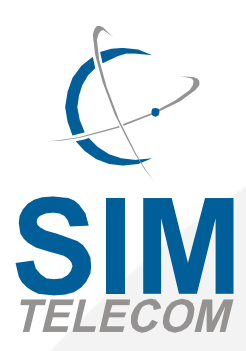

**Luís Felipe Balbinot**

*lbalbinot@simtelecom.net.br*

- **Estado atual da malha BGP no Brasil**
- **Para que medir?**
- **Como, onde e o que medir?**
- **Proposta de uma plataforma de medições**
- **Iniciativas similares**
- **Aplicação exemplo**
- **Perguntas e debate**

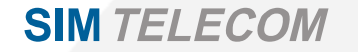

### Estado atual da malha BGP no Brasil

- **Algumas estatísticas (visão do AS26622 em** *partial routing***):**
	- **~1570 prefixos anunciados (pouca variação)**
	- **~200 sistemas autônomos ativos**
	- **Maior AS-Path com 10 ASs**
	- **Maior** *prepend* **com 5 ASs (AS26610)**
- **Tamanho do AS-Path diretamente ligado à malha de interconexão (menor é melhor) Média do AS26622: 2,548 ASs por AS-Path**

### Estado atual da malha BGP no Brasil

• **Alguns dos principais pontos de troca de tráfego atualmente: RSiX (POP-RS, 13+ participantes, 150 Mbps) Terremark (HP, 30+ participantes, 1,1 Gbps) PRIX (POP-PR, 9+ participantes, 50 Mbps) OptIX-LA (Optiglobe, ? participantes, ? Mbps)**

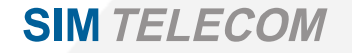

- **Estado atual da malha BGP no Brasil**
- **Para que medir?**
- **Como, onde e o que medir?**
- **Proposta de uma plataforma de medições**
- **Iniciativas similares**
- **Aplicação exemplo**
- **Perguntas e debate**

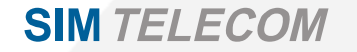

### Para que medir?

- **Para lembrar: anúncios feitos com BGP dizem como os pacotes devem ingressar no AS** *Por onde* **e** *se* **eles chegam é outra história…**
- **Então, após injetar um prefixo na malha: Sei qual a abrangência do meu anúncio? Como o AS123 está chegando em meus prefixos? Meus anúncios mais específicos estão sendo filtrados? Aonde?**

### Para que medir?

- **Como descobrir essas informações?**
	- **bgp@noc...**
	- **Telefone?**
	- **iNOC BR?**

**SIM TELECOM** 

- **Automação: Looking Glass**
- **Desses ~200 ASs ativos:**

**Quantos têm sistema de LG público?**

**Quantos sabem o que é para que serve um LG?**

• **Maiores** *carriers* **hoje não possuem LG público, nem para clientes (EBT, Intelig, BrT)**

### Para que medir?

- **Medir permite manter um histórico do estado da malha de roteamento**
	- **Mudanças em atributos**
	- **Troca de AS-Paths**
	- **Correlação de eventos com mudanças na malha**
	- **Detecção de falhas de implementação**
	- **Etc…**
- **"Como meus anúncios eram vistos pelo AS123 no dia 20/3/2004 às 16h30?"**

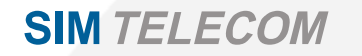

- **Estado atual da malha BGP no Brasil**
- **Para que medir?**
- **Como, onde e o que medir?**
- **Proposta de uma plataforma de medições**
- **Iniciativas similares**
- **Aplicação exemplo**
- **Perguntas e debate**

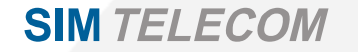

### Como, onde e o que medir?

• **Existem várias abordagens para a medição SNMP (MIB-BGP) Somente tabela BGP Scripts interativos (Tcl/Expect) Somente tabela BGP Captura de pacotes (***Sniffers***) Somente mensagens BGP trocadas Debug (Cisco, ???) Somente mensagens BGP trocadas Participação ativa na malha Tabela BGP + Mensagens BGP**

### Como, onde e o que medir?

• **Mais completa: participação ativa na malha Mensagens BGP + Tabela BGP**

### • **Características da abordagem:**

**Carga virtualmente nula na malha**

**Abordagem menos intrusiva**

**Estação de medição mantém conexão iBGP ou eBGP** *multihop* **com um ou mais roteadores do núcleo do AS (inclusive com RR)**

**Decisões sobre rotas aceitas feitas localmente**

**Possibilidade de funcionar como** *Routing Beacon*

**Dados coletados podem ser mantidos em histórico**

*17a Reunião do GTER – São Paulo, 19 de abril de 2004 12*

### Como, onde e o que medir?

- **Dados coletados exportados em** *raw dump files* **Sistema de arquivos organizado cronologicamente Pode ser exportado via NFS, HTTP, FTP, rsync, etc… Viabiliza a medição com** *probes* **distribuídos**
- **Vários processos independentes podem trabalhar com os** *dumps*
	- **Alimentar BDs Extrair estatísticas (RRDtool) Procurar por anomalias Etc…**

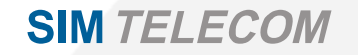

- **Estado atual da malha BGP no Brasil**
- **Para que medir?**
- **Como, onde e o que medir?**
- **Proposta de uma plataforma de medições**
- **Iniciativas similares**
- **Aplicação exemplo**
- **Perguntas e debate**

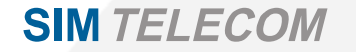

### Proposta de uma plataforma de medições

- **Participação ativa na malha**
- **Estação com o software Quagga Evolução totalmente** *free* **do Zebra** *Patch* **para geração dos** *dumps* **com horário certo em disco http://www.quagga.net/**
- **Estação entra na malha iBGP (com ou sem RR)**
- **Geração de** *dumps* **em intervalos programados** *Dumps* **são processados e vão para o BD** *Raw dumps* **(formato MRT) ficam no sistema de arquivos**

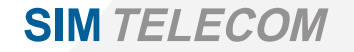

## Proposta de uma plataforma de medições

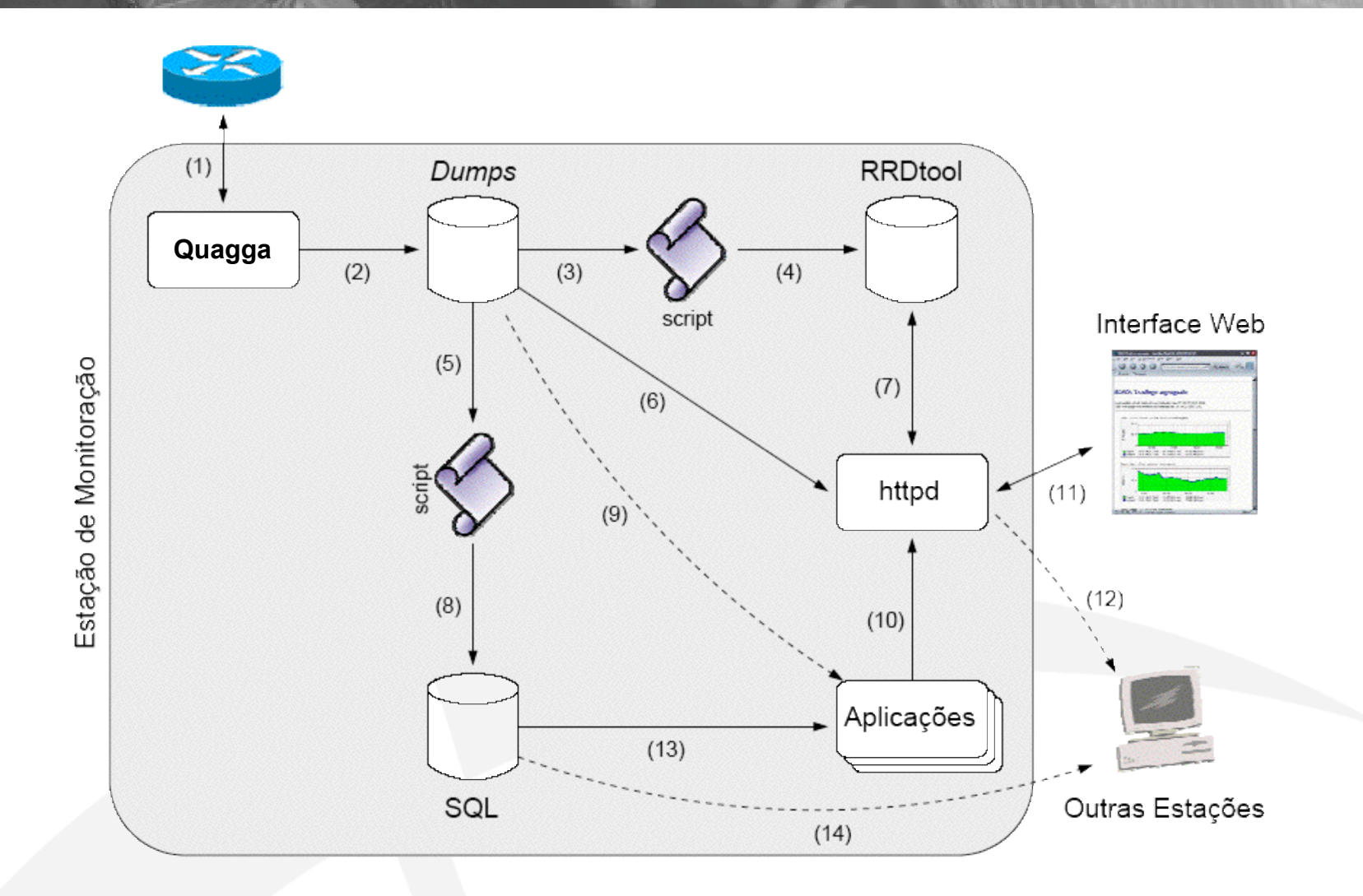

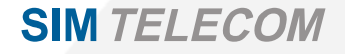

*17a Reunião do GTER – São Paulo, 19 de abril de 2004 16*

### Quagga: configuração

```
!
hostname netman
password 8 qKUmNUIkWUfI
enable password 8 Edsk.39K8DeI
service advanced-vty
service password-encryption
!
router bgp 26622
 bgp router-id 200.143.64.162
  neighbor 200.143.64.193 remote-as 26622
  neighbor 200.143.64.193 route-map nothing out
!
route-map nothing deny 1
!
dump bgp updates /data/bgp/%Y.%m/UPDATES/updates.%Y%m%d.%H%M 15m
dump bgp routes-mrt /data/bgp/%Y.%m/RIBS/rib.%Y%m%d.%H%M 2h
line vty
  exec-timeout 0 0
!
```
#### **SIM TELECOM**

# Estrutura dos dumps em disco

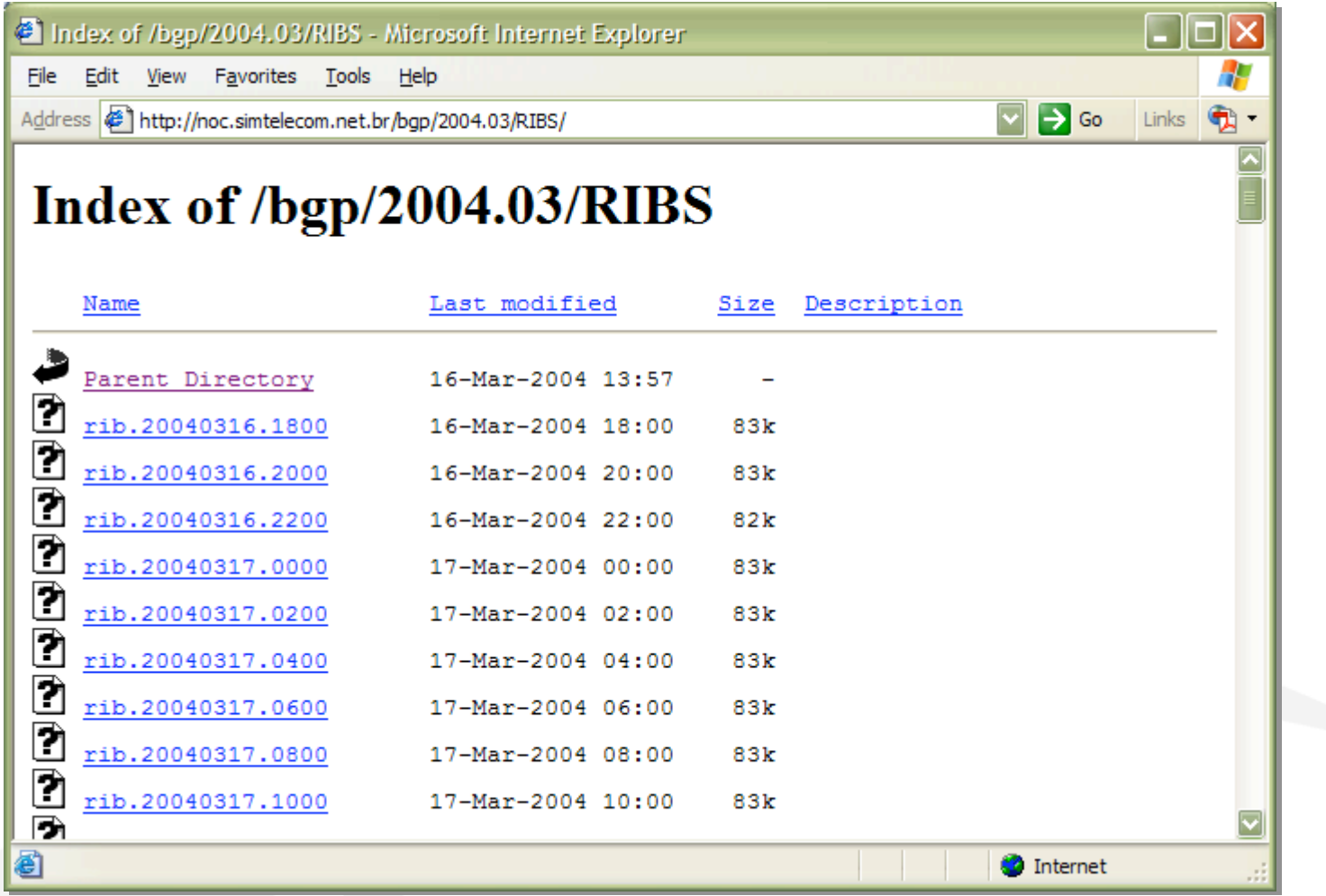

### Banco de dados

#### **Messages Messages**

*Seq* : MEDIUMINT UNSIGNED *Seq* : MEDIUMINT UNSIGNED *Time* : TIMESTAMP(14) *Time* : TIMESTAMP(14) Type : ENUM('A','W') Type : ENUM('A','W') PeerAddr : CHAR(15) PeerAddr : CHAR(15) PeerAS : SMALLINT UNSIGNED PeerAS : SMALLINT UNSIGNED PrefixAddr : CHAR(15) PrefixAddr : CHAR(15) PrefixLen : TINYINT UNSIGNED PrefixLen : TINYINT UNSIGNED ASPath : TEXT ASPath : TEXT Origin : ENUM('?','I','E') Origin : ENUM('?','I','E') NextHop : CHAR(15) NextHop : CHAR(15) LocalPref : SMALLINT UNSIGNED LocalPref : SMALLINT UNSIGNED MED : SMALLINT UNSIGNED MED : SMALLINT UNSIGNED Community : TEXT Community : TEXT

#### **Tables Tables**

*Seq* : MEDIUMINT UNSIGNED *Seq* : MEDIUMINT UNSIGNED *Time* : TIMESTAMP(14) *Time* : TIMESTAMP(14) FromAddr : CHAR(15) FromAddr : CHAR(15) FromAS : SMALLINT UNSIGNED FromAS : SMALLINT UNSIGNED PrefixAddr : CHAR(15) PrefixAddr : CHAR(15) PrefixLen : TINYINT UNSIGNED PrefixLen : TINYINT UNSIGNED ASPath : TEXT ASPath : TEXT Origin : ENUM('?','I','E') Origin : ENUM('?','I','E') NextHop : CHAR(15) NextHop : CHAR(15) LocalPref : SMALLINT UNSIGNED LocalPref : SMALLINT UNSIGNED MED : SMALLINT UNSIGNED MED : SMALLINT UNSIGNED Community : TEXT Community : TEXT Agg : ENUM('Y','N') Agg : ENUM('Y','N') AggAddr : VARCHAR(15) AggAddr : VARCHAR(15) AggAS : SMALLINT UNSIGNED AggAS : SMALLINT UNSIGNED

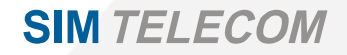

- **Estado atual da malha BGP no Brasil**
- **Para que medir?**
- **Como, onde e o que medir?**
- **Proposta de uma plataforma de medições**
- **Iniciativas similares**
- **Aplicação exemplo**
- **Perguntas e debate**

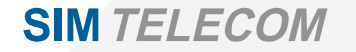

### Iniciativas similares

• **Route Views – University of Oregon**

**Coleta de** *dumps***:** *scripts* **interativos e participação na malha** *Probes* **também funcionam como LG: Juniper, Zebra, Cisco, …** *Routing Beacons* **(bgpd.pl) http://www.routeviews.org/**

**ftp://archive.routeviews.org/ (dumps)**

• **RIPE NCC – Routing Information Service (RIS) Coleta de dumps com participação na malha** *Dumps* **vão para um BD MySQL de onde consultas são feitas Interface web para consulta de valores (históricos inclusive) http://ris.ripe.net/**

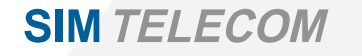

### RIS – Estrutura do BD

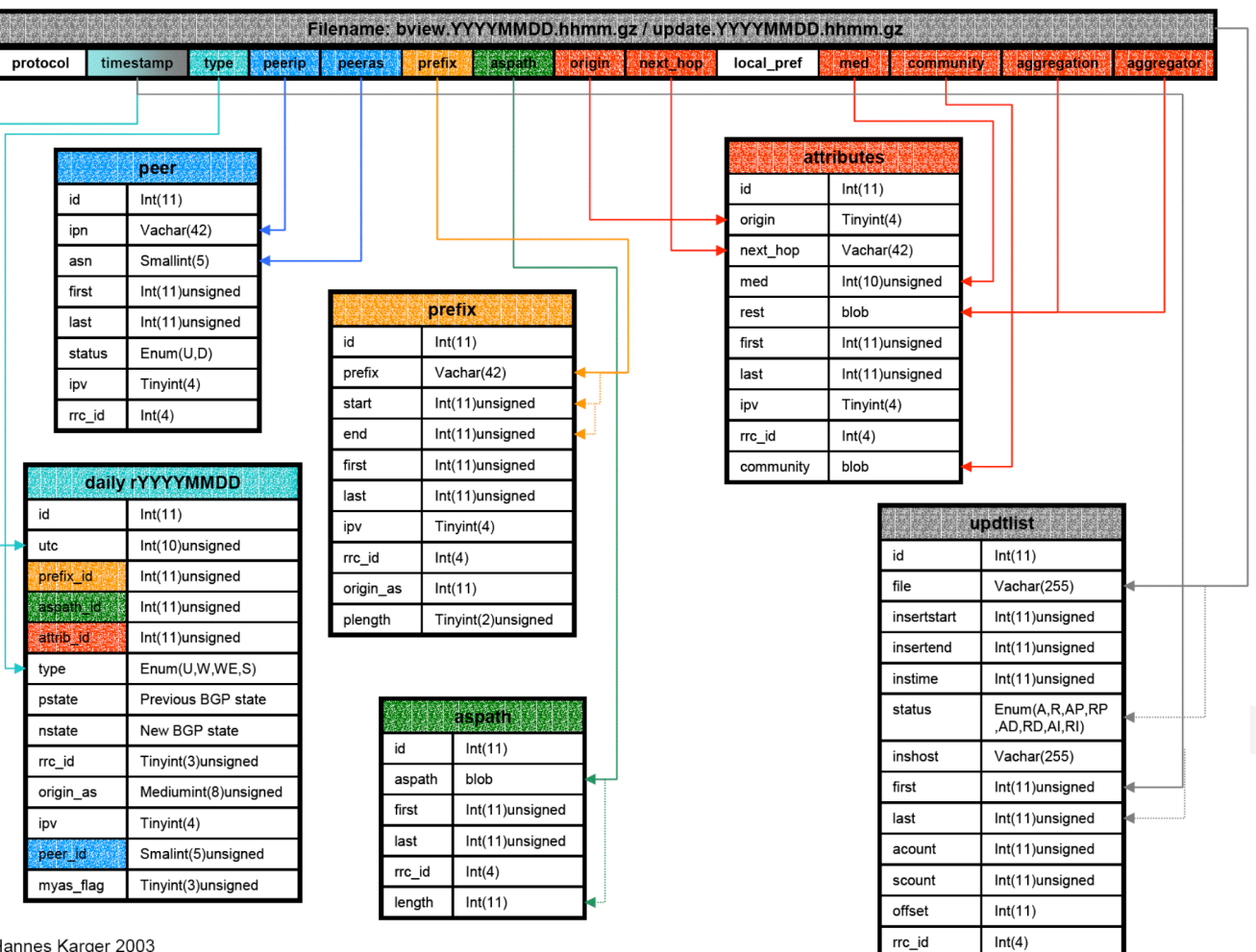

Hannes Karger 2003

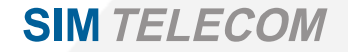

*17a Reunião do GTER – São Paulo, 19 de abril de 2004 22*

- **Estado atual da malha BGP no Brasil**
- **Para que medir?**
- **Como, onde e o que medir?**
- **Proposta de uma plataforma de medições**
- **Iniciativas similares**
- **Aplicação exemplo**
- **Perguntas e debate**

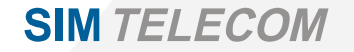

### Looking glass

- **Interface web feita em Perl (CGI)**
- **Consultas (ainda) feitas em Tcl/Expect**
- **Arquivo de configuração flexível**
- **Consulta interativamente roteadores Cisco e Zebra/Quagga somente (por enquanto)**
- **Consultas são facilmente estendidas show ip bgp show ip bgp regexp show ip bgp summary traceroute**

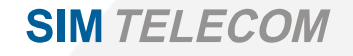

**…**

## **Looking glass**

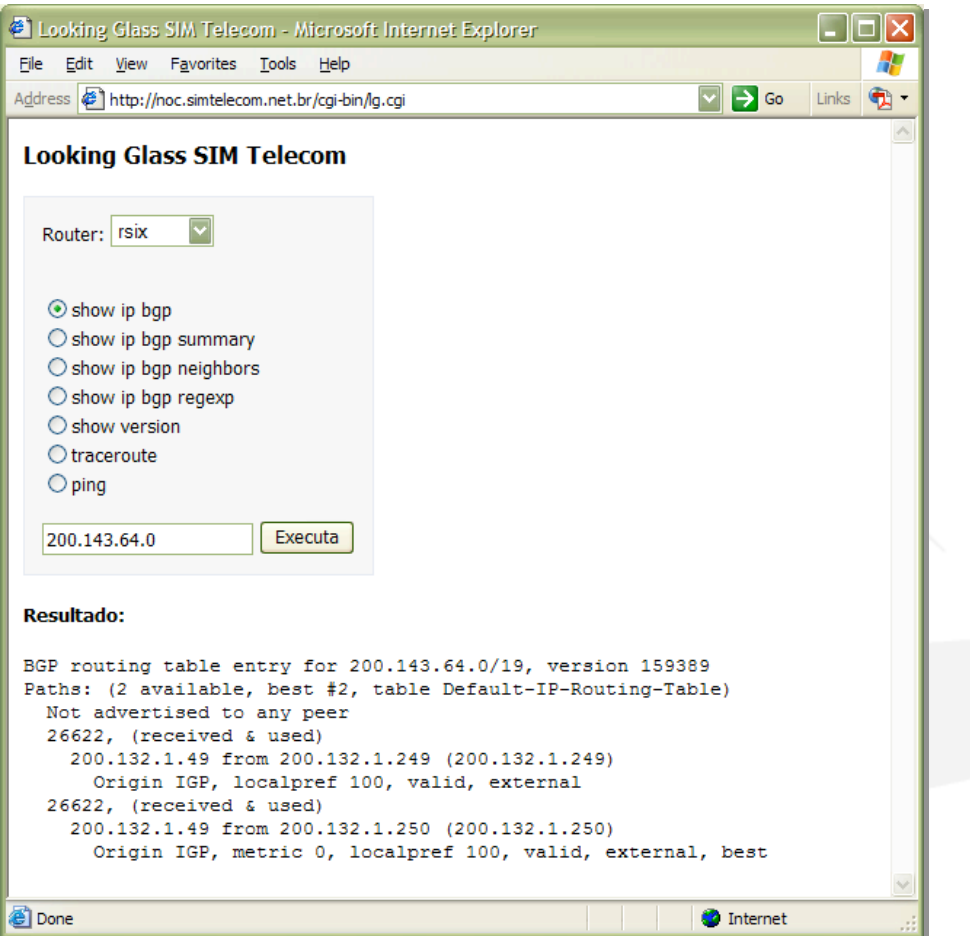

### **Configuração:**

title[]: Looking Glass SIM Telecom

hostname[core01]: core01.pae.simtelecom.net.br type[core01]: cisco password[core01]: xxxx prompt[core01]: core01>

hostname[netman]: netman.noc.simtelecom.net.br type[netman]: zebra port[netman]: 2605 password[netman]: xxxx prompt[netman]: netman#

hostname[rsix]: lg.rsix.tche.br type[rsix]: cisco password[rsix]: xxxx prompt[rsix]: looking-glass>

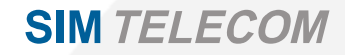

- **Estado atual da malha BGP no Brasil**
- **Para que medir?**
- **Como, onde e o que medir?**
- **Proposta de uma plataforma de medições**
- **Iniciativas similares**
- **Aplicação exemplo**
- **Perguntas e debate**

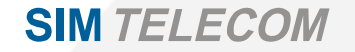

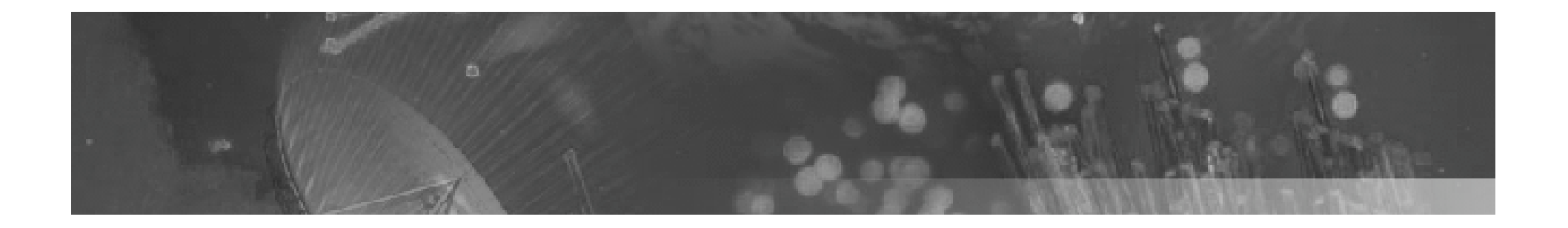

## **Perguntas?**

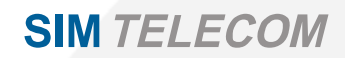

*17a Reunião do GTER – São Paulo, 19 de abril de 2004 27*